# **eole-dispatcher - Evolution #22983**

# **Ajouter un bouton "page suivante/précédente" en haut de liste sur les pages Listes**

05/02/2018 11:36 - Renaud Dussol

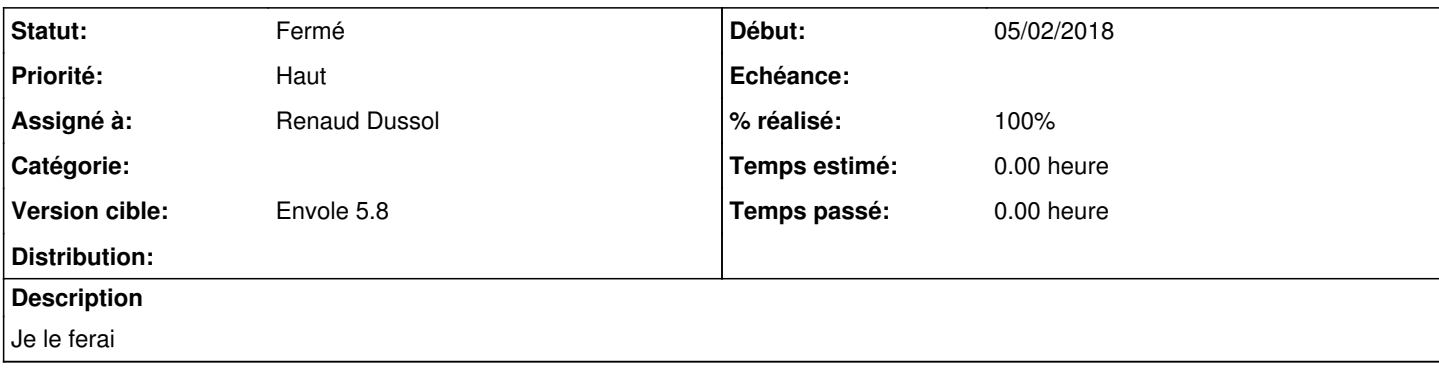

#### **Révisions associées**

**Révision 4191483d - 20/02/2018 08:56 - Renaud Dussol** Fixes #22983

### **Historique**

### **#1 - 15/02/2018 12:01 - Renaud Dussol**

*- Priorité changé de Normal à Haut*

## **#2 - 15/02/2018 17:20 - Renaud Dussol**

*- % réalisé changé de 0 à 90*

Dans ng/views/app/layout.twig.html

Dans les options de création du tableau,  $($  opt =  $\{ )$ 

Ajouter les éléments de Dom :

pour l'instant

sDom: "<'row'<'col-md-3'i><'col-md-3'p><'col-md-3'f>><'row'<'col-md-12't>><'row'<'col-md-6'i><'col-md-6'p>>",

A améliorer un peu mais ce n'est pas mal

#### **#3 - 15/02/2018 17:34 - Renaud Dussol**

Je trouve que c'est mieux avec tous les éléments

sDom: "<'row'<'col-md-4'i><'col-md-4'p><'col-md-4'f>><'row'<'col-md-12't>><'row'<'col-md-4'i><'col-md-4'p><'col-md-4'f>>",

Le problème est que si la pagination est une peu longue cela fait sauter "Suivant" à la ligne

Pour régler cela, on peut modifier le texte d'infos : au lieu de "Affichage de ... éléments sur ..." je propose "Lignes 1 à 100 sur 116" et de mettre à 3 colonnes les infos et 5 la pagination

Dans language : "sInfo": "Lignes *START* à *END* sur *TOTAL*",

puis :

sDom: "<'row'<'col-md-3'i><'col-md-5'p><'col-md-4'f>><'row'<'col-md-12't>><'row'<'col-md-3'i><'col-md-5'p><'col-md-4'f>>",

Il reste juste que la pagination n'est du coup pas très bien centrée

Autre problème : si on fait cela dans le layout, on dirait qu'on ne peut plus le surcharger après dans les twigs

## **#4 - 16/02/2018 08:31 - Renaud Dussol**

- *Statut changé de Nouveau à En attente d'informations*
- *Assigné à changé de Renaud Dussol à Christophe LEON*

Si tu peux me donner ton avis sur le principe Si OK je commite

## **#5 - 20/02/2018 07:32 - Christophe LEON**

J'ai du mal a imaginer comme ça, commit je test en dev et je te dis

# **#6 - 20/02/2018 08:31 - Renaud Dussol**

*- Assigné à changé de Christophe LEON à Renaud Dussol*

# **#7 - 20/02/2018 08:57 - Renaud Dussol**

- *Statut changé de En attente d'informations à Résolu*
- *% réalisé changé de 90 à 100*

Appliqué par commit [4191483d8acacf6381286b244f6b2a524cacf928.](https://dev-eole.ac-dijon.fr/projects/eole-dispatcher/repository/revisions/4191483d8acacf6381286b244f6b2a524cacf928)

# **#8 - 06/03/2018 13:48 - Christophe LEON**

*- Version cible mis à Envole 5.8*

### **#9 - 20/03/2018 09:46 - Arnaud FORNEROT**

*- Statut changé de Résolu à Fermé*